# **Welcome!**

NET3012 – IP Architectures and Solutions (incorporating two key courses from Nokia's NRS II certification)

Course Professor: Michael Anderson

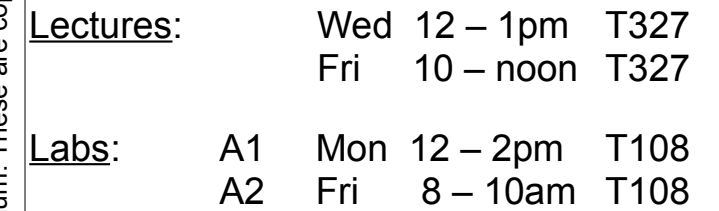

My Contact Info:

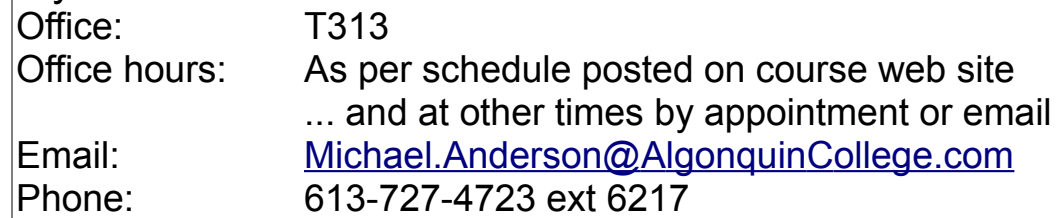

... *Your contact info*??? Remind.com – @20WNET3012 http://michaelanderson.ca/19W-NET3012-010/ContactInfo-19WNET3012.pdf

# Course Objectives:

- To provide a solid understanding of IP *Services*, with an emphasis on MPLS and VPNs (L1, L2, L3).
- To increase your knowledge and skill of networking equipment, using Nokia equipment.
- To prepare you to complete your study of networking, by providing exposure to an alternative vendor's curriculum (Nokia NRS-II).

For additional info on this course, please see the official **course outline**, as posted on the course web site. We'll look at a few items, including **schedule** (final week), textbooks, **tests**, marks allocation, and use of electronic devices in the classroom.

#### Course Prerequisite

You must obtain a passing grade in NET3008. All students not meeting this requirement will be withdrawn from the course once final grades are posted.

### Introductions

- (Re-)introduce myself, especially *Why do I teach*?
	- *Have great confidence in me, but don't trust me* ... Be sure to check it out for yourself!
	- *My focus is on learning, not on marks*
		- ... This answers a lot of questions
	- *TL;DR = F (guaranteed)* 
		- ... I can guarantee you won't pass the course without reading the textbook
	- *I would like to know everything about everything, but I don't*
	- ... Bring your work experience to the table and please share it during lectures.
- **NO** cell phones or laptops in lectures; **no** cell phones in labs Please see addendum notes for Wk01Day1.
- Quick review of some past course evaluations (course has run 6 times so far)

#### Bug Hunter Bonus

 $-$  Full credit for question, to 1<sup>st</sup> student to identify a mistake (email timestamp)

#### Required Resources

- Course web site: <http://michaelanderson.ca/20W-NET3012-010/>
- Nokia account for remote access to lab equipment
- Lab book: hard-bound book with non-removable pages – created during the term; used in the SBA (same as always!)
- External HD or USB memory stick: for backups, etc.
- Printouts of lab instructions (on a week-by-week basis)
- Required textbooks (provided free, courtesy of Nokia):
	- $\vee$  Multi-Protocol Label Switching (MPLS) and Service Architecture (SA)
- Recommended textbook (get from  $4<sup>th</sup>$  yr BIT-NET student):
	- ✔ Alcatel-Lucent Network Routing Specialist II (NRS II) Self-Study Guide, by Glenn Warnock & Amin Nathoo, Wiley, 2011, ISBN: 978-0-470-94772-2 / 978-1-118-17813-3

### Time Commitment

- Expect to spend at least 5 hrs/wk on this course *outside the regularly scheduled lectures and labs*. (See program flow chart.)
- *Never stay stuck on a problem* for longer than 20-30 mins; you can't afford it! Ask a classmate or email the Prof for some ideas & tips of where you should be able to find the answer.

# Week 1: Assigned Readings & Lab work

- Just like NET1002 where you registered on the Cisco Academy site, you'll need to register for a Nokia corporate account, and (at some point in the process) complete a Nokia confidentiality agreement
- Lab 01 prelab:
	- (Due date dependent on date info is sent by Nokia)
	- **create** your **Nokia** corporate **account**; use your **Algonquin email** !!
	- familiarize yourself with standard lab topology
	- familiarize yourself with layers of passwords required for remote access
- Get courseware from BrightSpace; unlock & "install" it so you can read it
- Lab 1: Connect via VPN to Nokia lab equipment; create interfaces and configure **full** static routing
- Lab 1 post-lab: book a MySRLab session; connect & use MySRLab – (Due date is currently set for prior to your  $2<sup>nd</sup>$  lab session.)
- Due next Wed (subject to availability of courseware): Familiarize yourself with MPLS module 1; Reference: NRS-II: Ch 11, pages 473-513 **Expect a quiz** every week eg. at beginning of the lecture (don't be late!!)

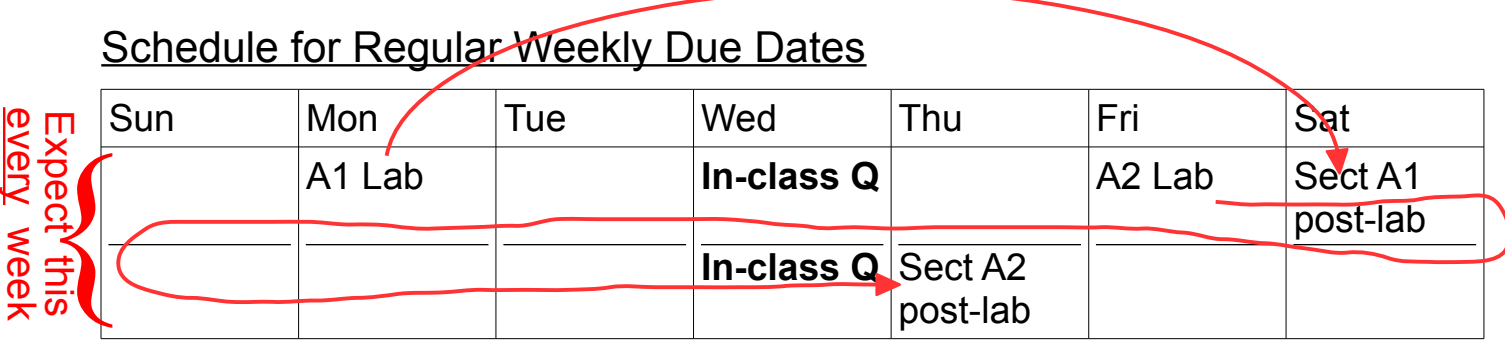

This schedule was designed to (hopefully) mesh with due dates for other courses.

# New Material: Course Overview

- Who is Alcatel-Lucent? purchased by Nokia (completed in Feb 2016)
- Material taken from Modules 0-1 of Nokia MPLS courseware:
	- Comparison of Cisco vs Nokia certification tracks
	- What *are* IP services? A brief introduction
	- What *is* MPLS? A brief introduction
	- What *is* a VPN, really? Difference between VEN and VSN (my terms!)
- How different is Nokia networking equipment?
	- Whirl-wind comparison of Cisco & Nokia CLI (in lab this week)

# Getting Signed-up with Nokia

You should receive an email at your Algonquin student email from learning.services@Nokia.com

- 1. Create an Nokia corporate account
	- you must use your **Algonquin email** address!
	- request "General Access"
	- Wait for a response from (?) iCare [<icare@Nokia.com>](mailto:icare@alcatel-lucent.com) titled (?) "Welcome to Nokia.com <your name>"
- 2. Download the courseware zip files from the NET3012 course, section titled "Assignments/Labs" on BrightSpace.
- 3. As part of the process for getting access to MPLS + SA courseware via Adobe Digital Editions (ADE), you may need to complete a confidentiality agreement.

Details for accessing the courseware are outlined below.

#### Access to Nokia Resources

- 1. Course Materials: **(1)** Download *courseware* from BrightSpace; install using *Adobe Digital Editions* (ADE); credentials are sent by email from Nokia
- 2. Lab Access: Trio for remote access: Aventail VPN (always) plus either *regular weekly lab* access **OR** *MyNetworkLab* access

# MPLS and SA courseware access (Overview)

An message will be sent to your Algonquin email account from [learning.services@nokia.com](mailto:learning.services@nokia.com) It will contain details instructions and links.

- 1. Create an "Adobe ID" (ie. an account)
- 2. Install *Adobe Digital Editions* (ADE) and authorize your computer
- **3. Verify** that ADE works correctly using sample ebooks from Adobe.
- 4. Download your file copy using the link  $\approx$ supplied in the email. **NB**: one-time download only!!

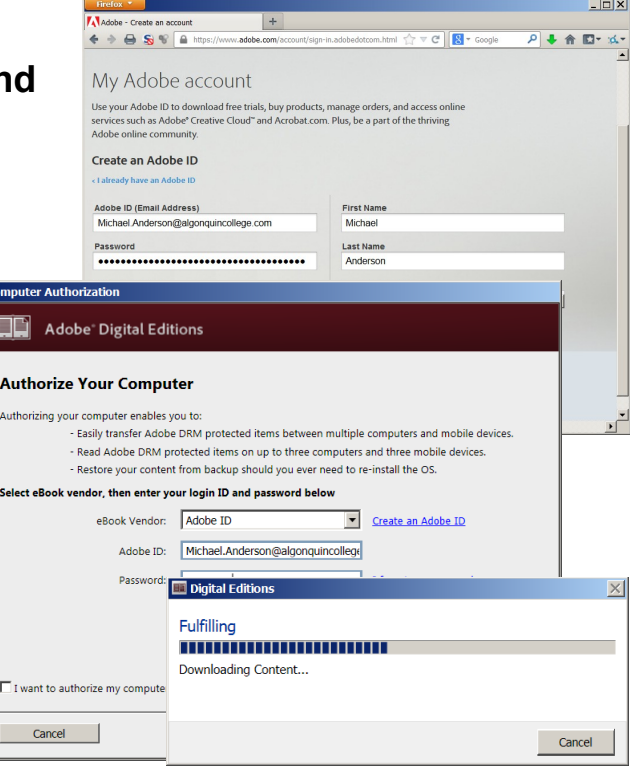

You can now read the MPLS + SA courseware on your computer.

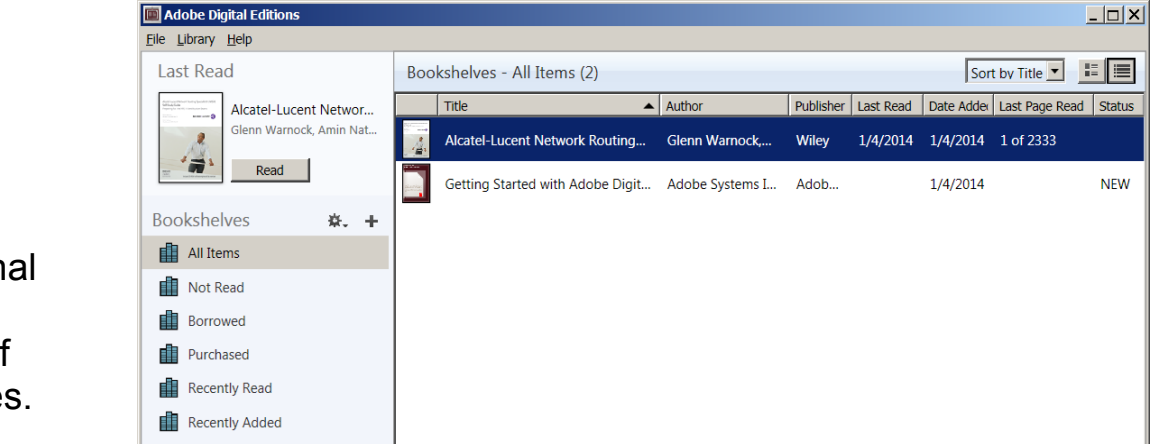

Follow additional instructions to transfer the pdf to other devices.

#### Trio for remote access: Aventail VPN for regular lab access & MySRLab access

 Regular weekly **lab***access:* [https://learningserviceslabs.nokia.com](https://learningserviceslabs.nokia.com/) (or [https://training-ottawa1.alcatel-lucent.com](https://training-ottawa1.alcatel-lucent.com/) )

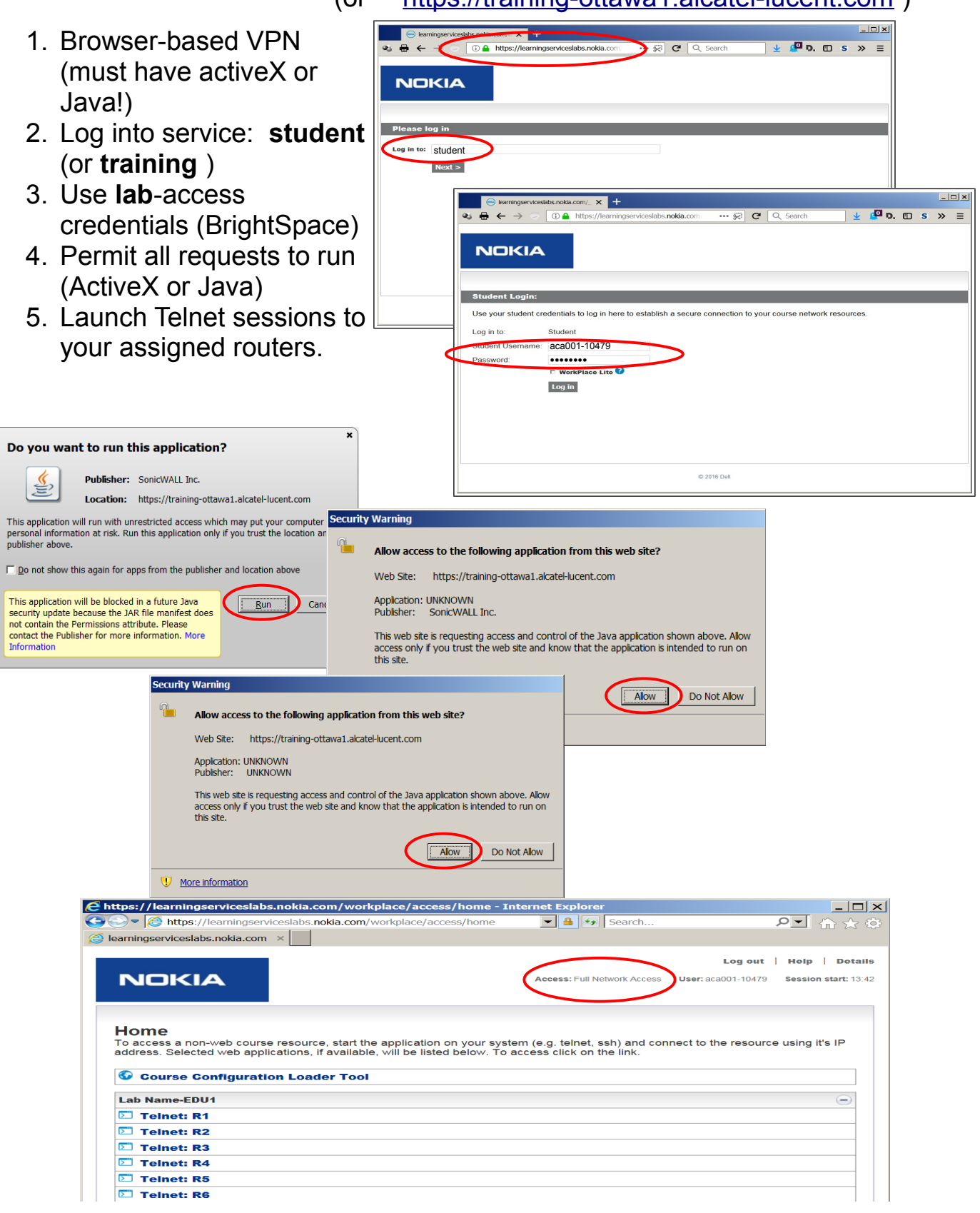

#### *Booking* extra practice (Live demo??)

- 1. Normal browser access to <https://src.alcatel-lucent.com/src/mynetworklab> if that expires, try: <https://ps-kb.alcatel-lucent.com/src/mynetworklab/> (Confirmed 6/Jan/2020: no known "Nokia" URLs available.)
- 2. Login using your Nokia corporate web-site account (Algonquin email + chosen password)
- 3. In the section "My Unreserved Sessions", click Reserve Session.
- 4. Choose "**SRC Scenario Standard**" for the Lab Type; choose a time, then Submit
- 5. You should book a single 3-hr practice session each week (... You should have plenty of lab sessions but if you run out, please let me know and we should be able to get more sessions.)
- 6. There will be a post-lab exercise **every week**! There is are a **limited** number of lab sets available, so **do not expect** to get a booking if you leave it until the last minute! **Book ahead now for every week**!

[https://learningserviceslabs.nokia.com](https://learningserviceslabs.nokia.com/) (or [https://training-ottawa1.alcatel-lucent.com](https://training-ottawa1.alcatel-lucent.com/) )

#### Extra practice *access:*

- 1. Browser-based VPN (must have activeX or Java!)
- 2. Log into service: **mynetworklab**
- 3. Use one-time **numeric** account + password (sent via email)
- 4. Permit all requests to allow Java VPN to run
- 5. Using the addressing chart supplied during Lab launch multiple Telnet sess to all the routers.

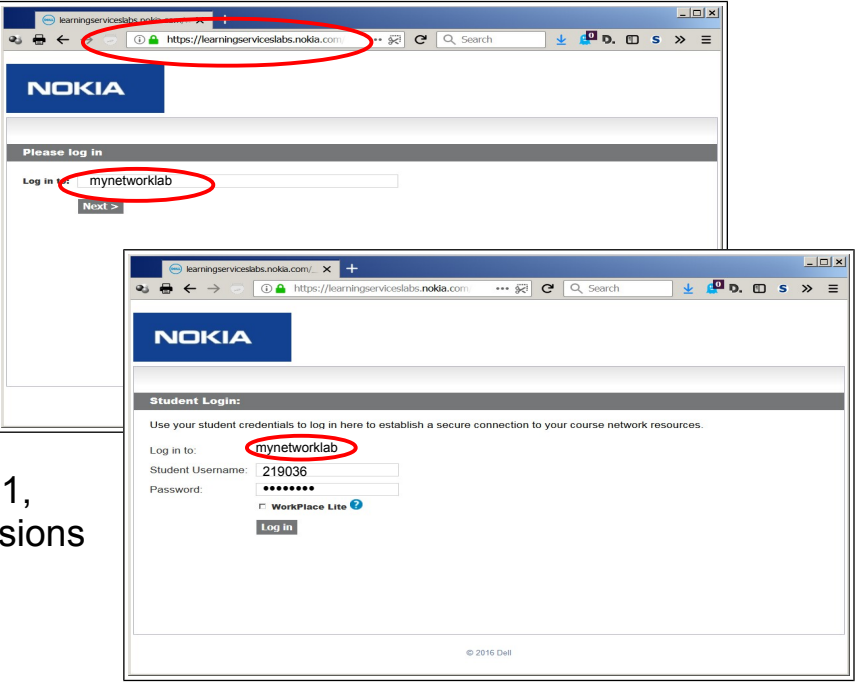

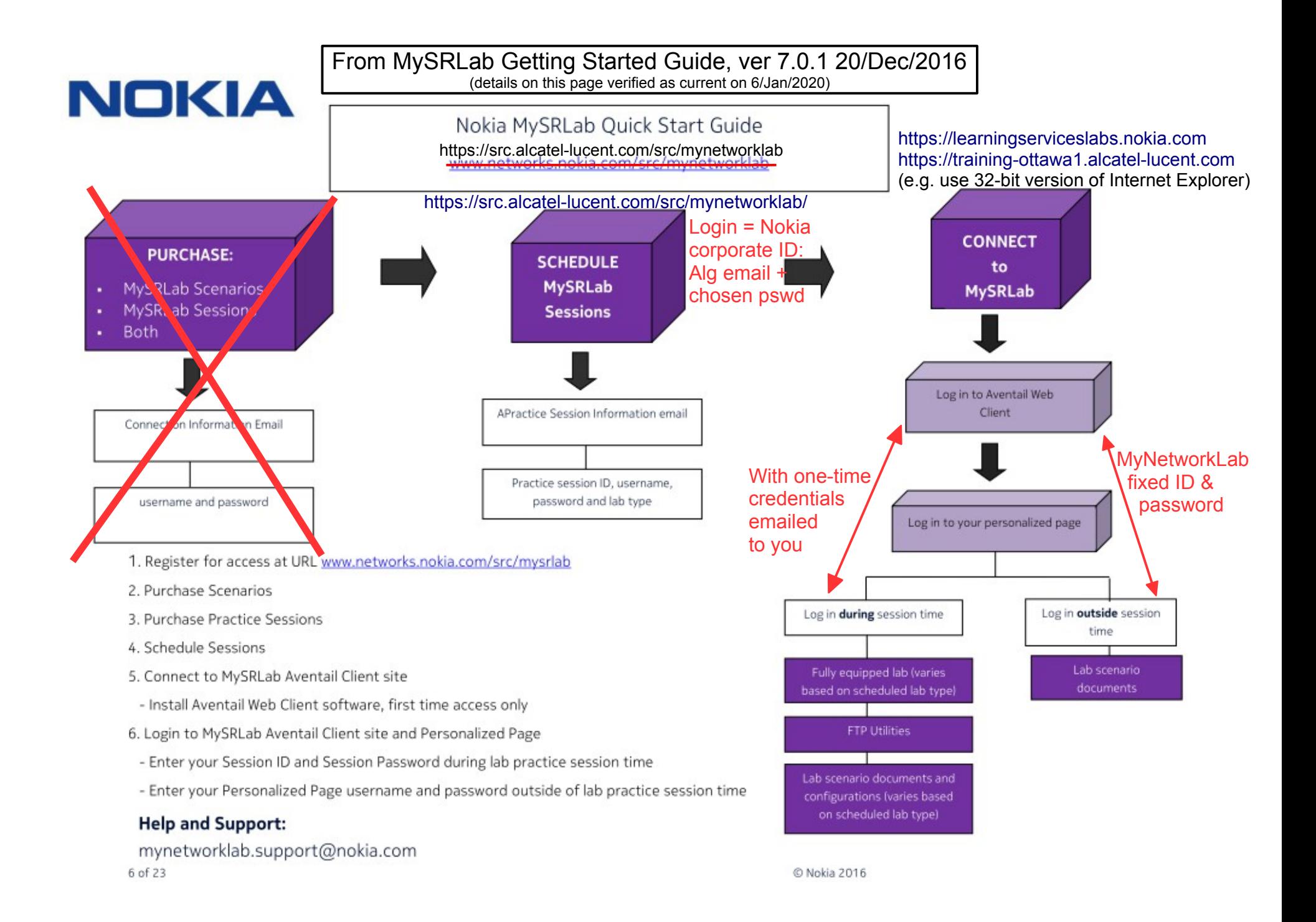